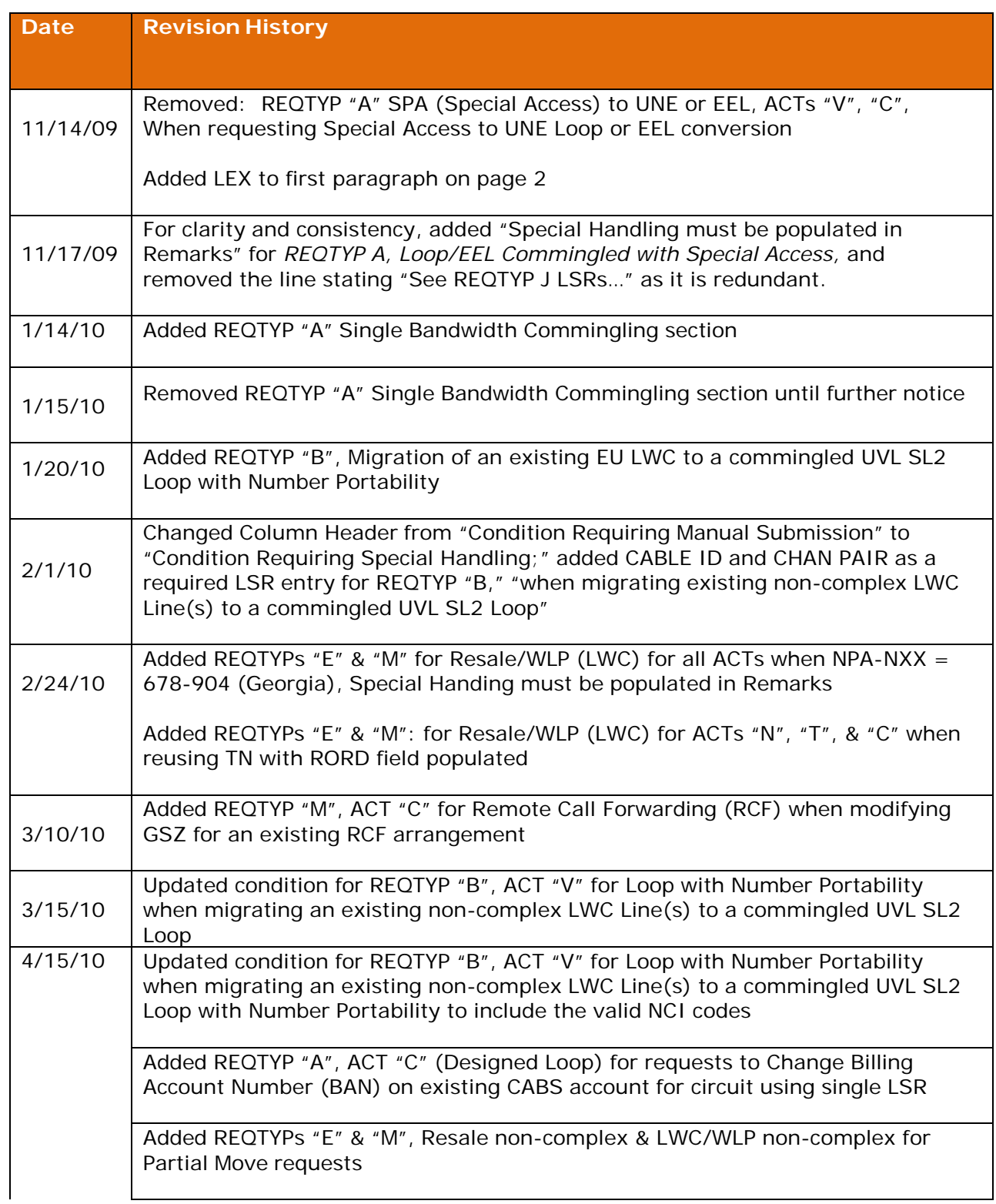

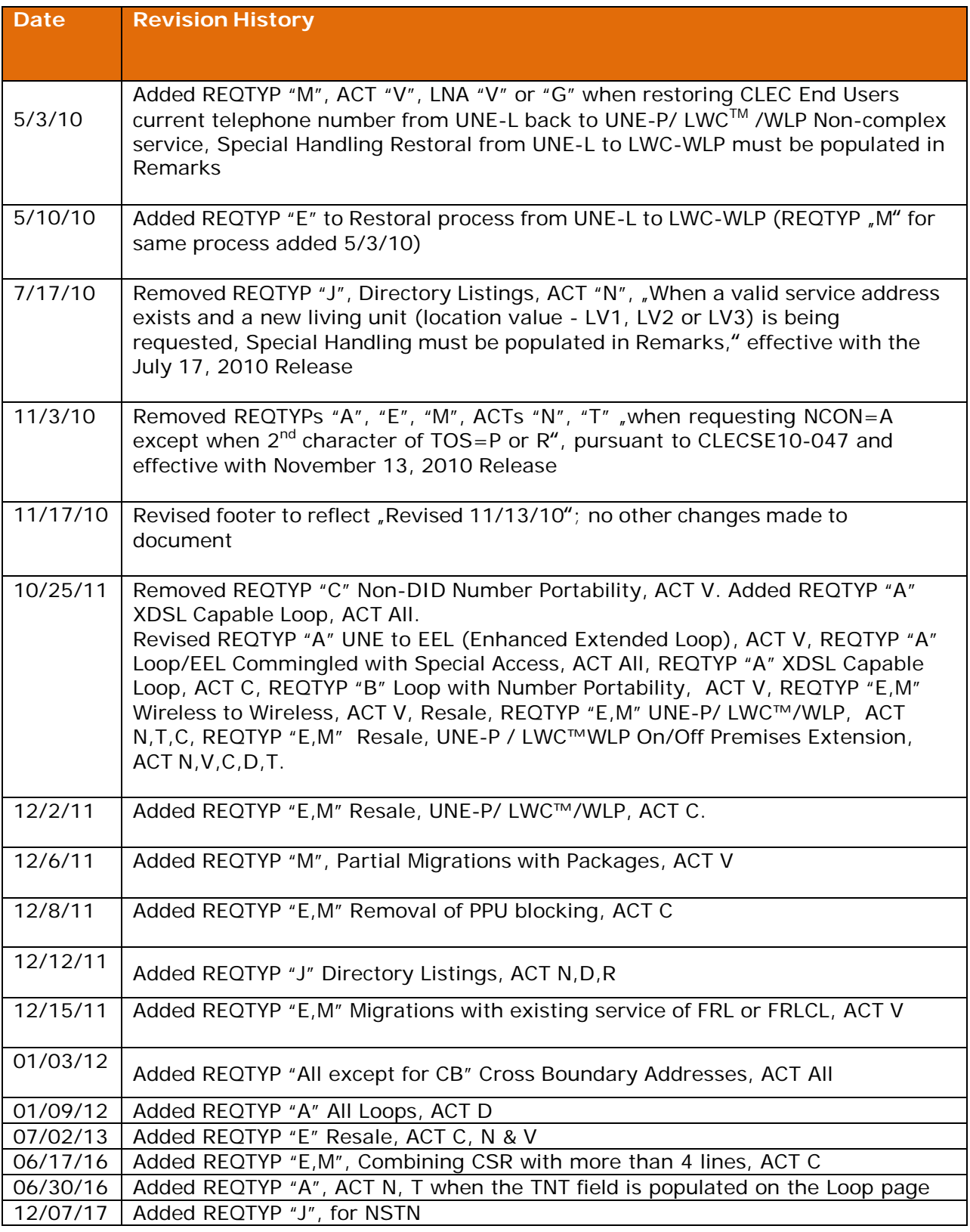

The special handling process is required for certain products and services that are not eligible for regular non 22 state electronic ordering. The words **Special Handling** will need to be added in the Remarks section of the LSR for 22 State XML, LEX, and e-mail/manual. The following table identifies those products and services by Request Type (REQTYP) and Activity Type (ACT) that will require **Special Handling** in Remarks.

The entry of SPECIAL HANDLING in the REMARKS field on the LSR form is not case sensitive so the data may be upper case, lower case or a combination of both. In addition, the exact wording populated in the REMARKS field must match the wording (spacing, values, format, etc) in the special handling scenarios below. Examples of REMARKS entries are below:

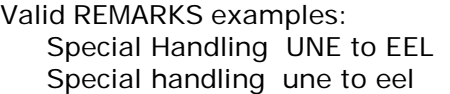

Invalid REMARKS examples: Special Handling UNEtoEEL special handling UNE to EEL

The information within this document pertains to the entry of Special Handling in the REMARKS field and does not include all of the required LSR field data. CLEC Online and the LSOR must be reviewed prior to LSR submission for product specific information and LSOR entries.

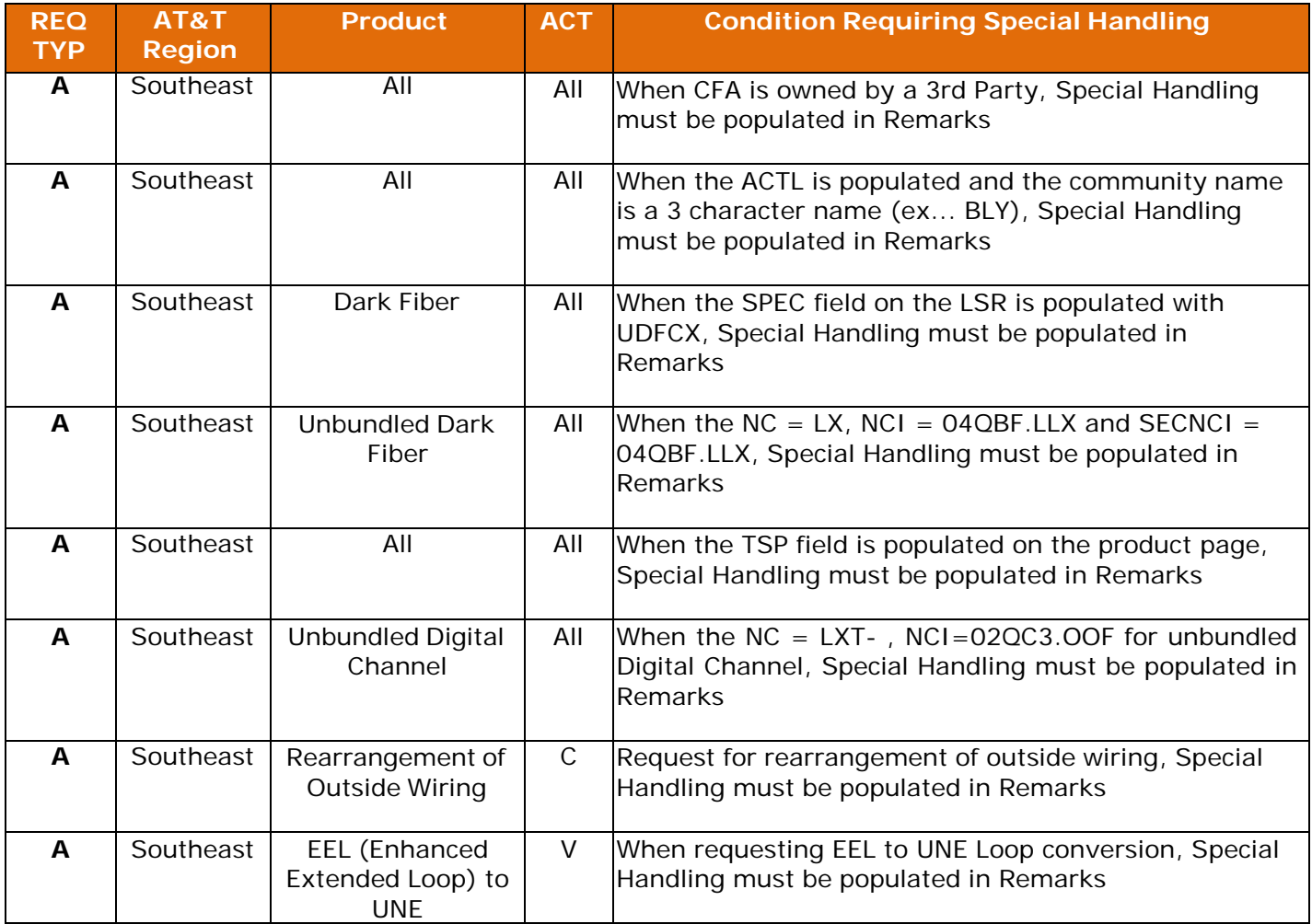

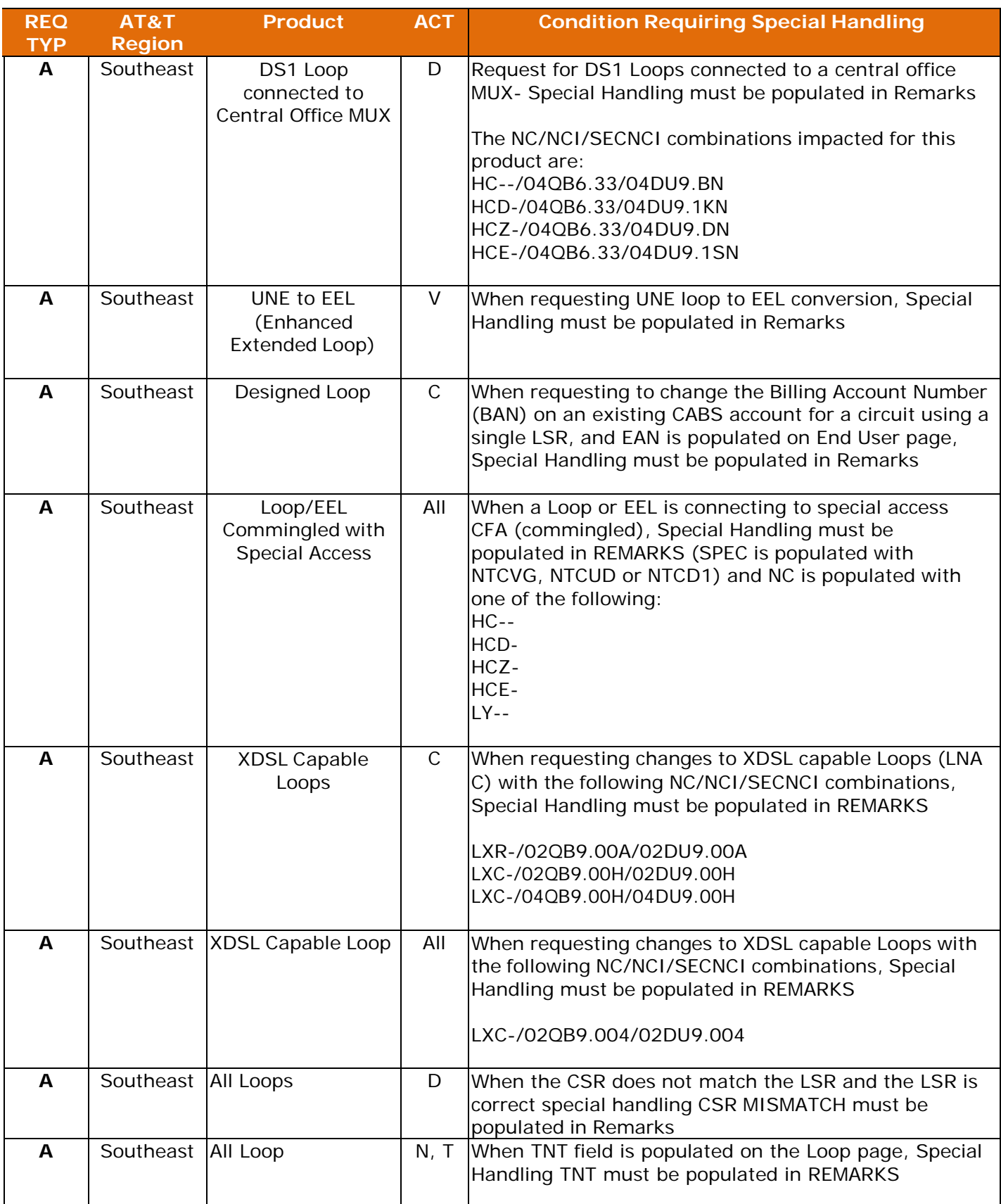

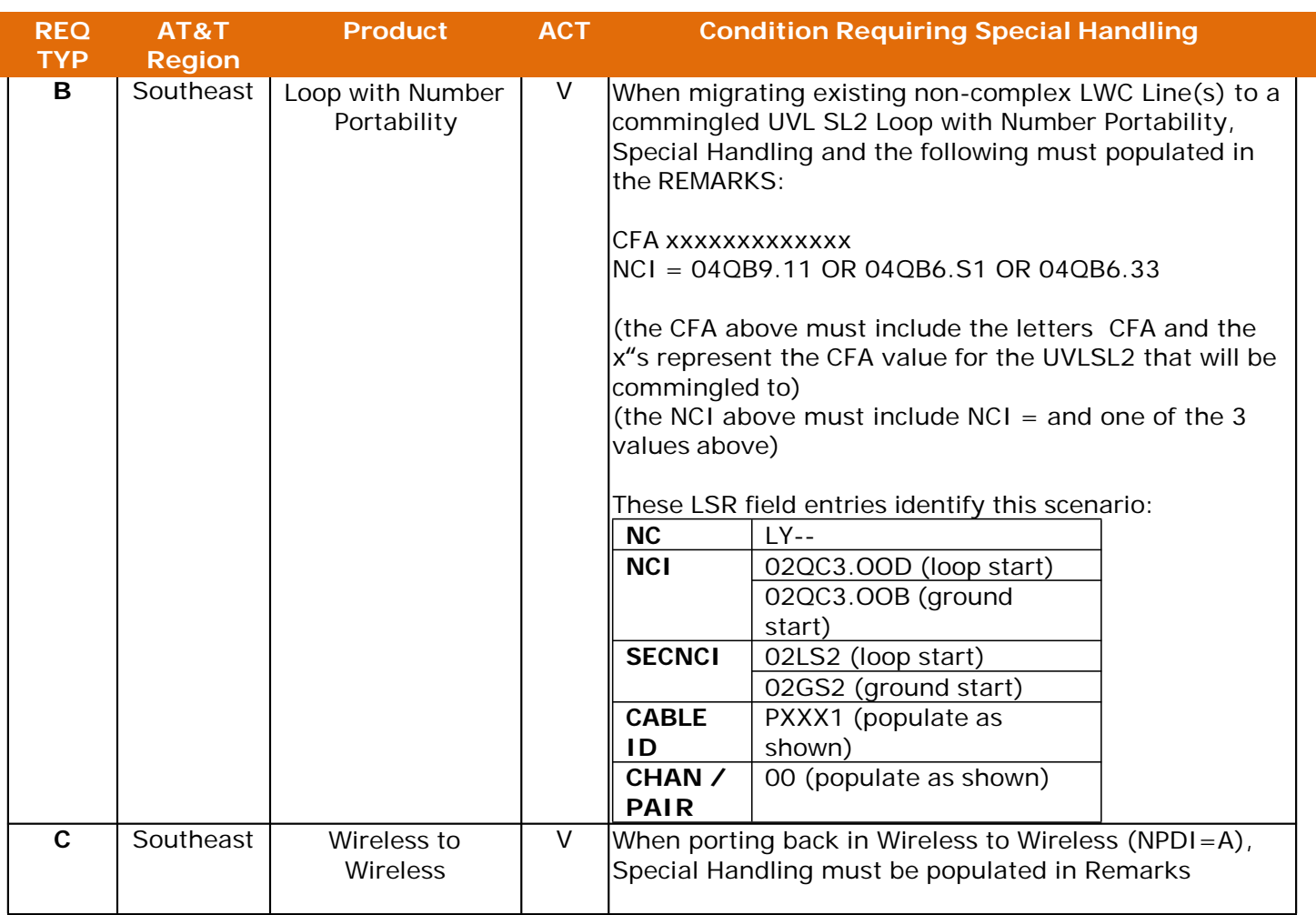

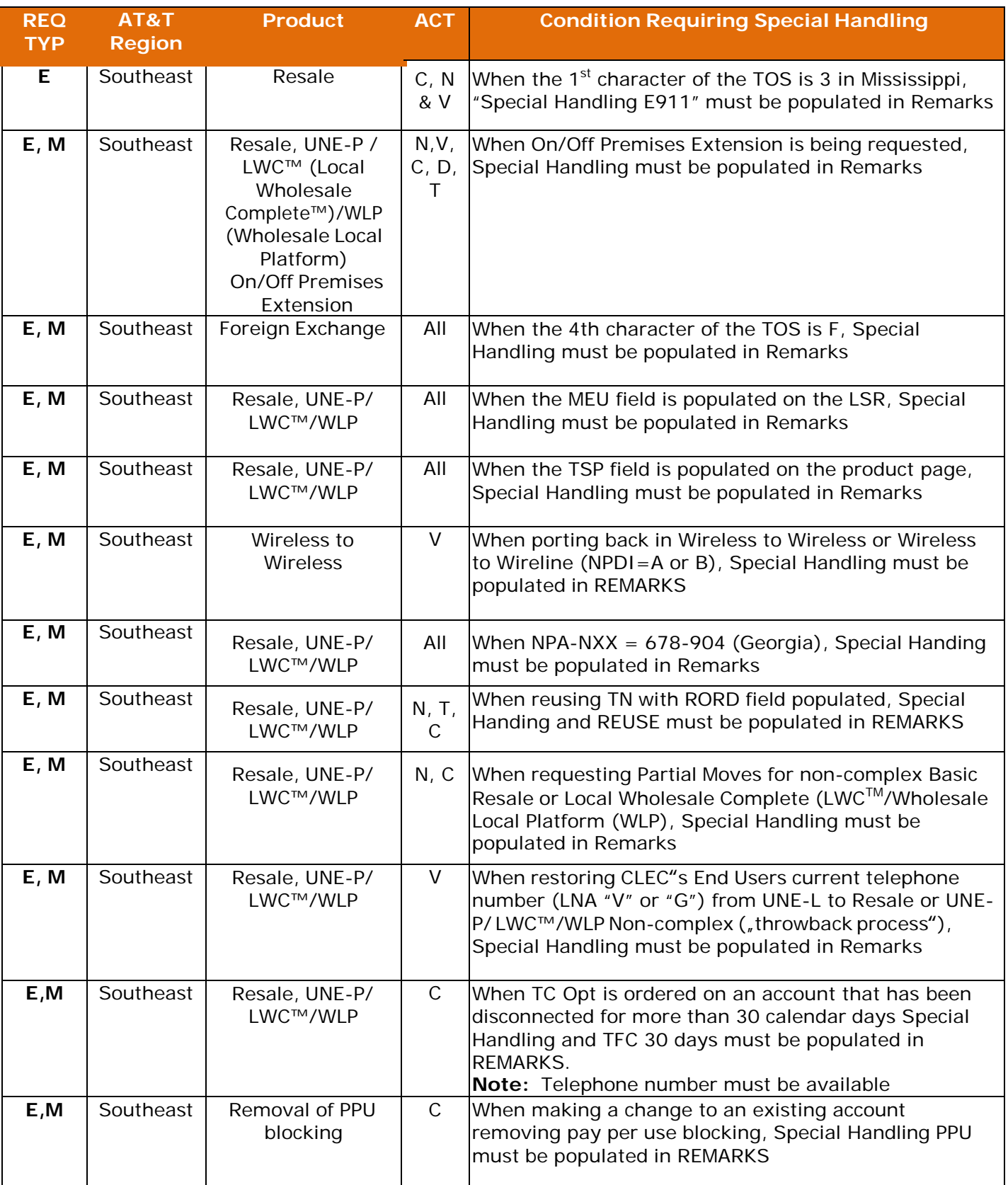

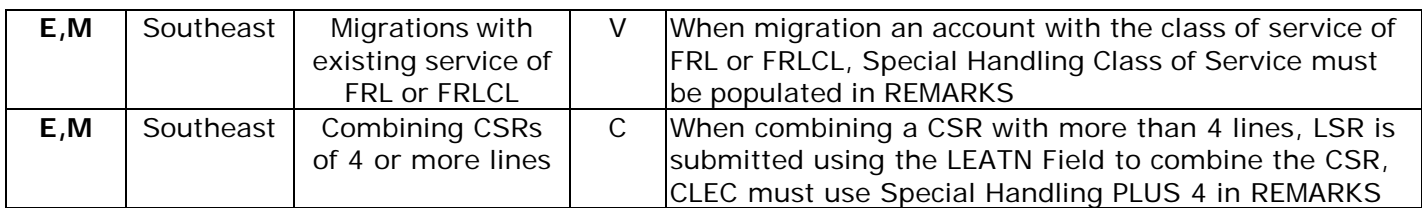

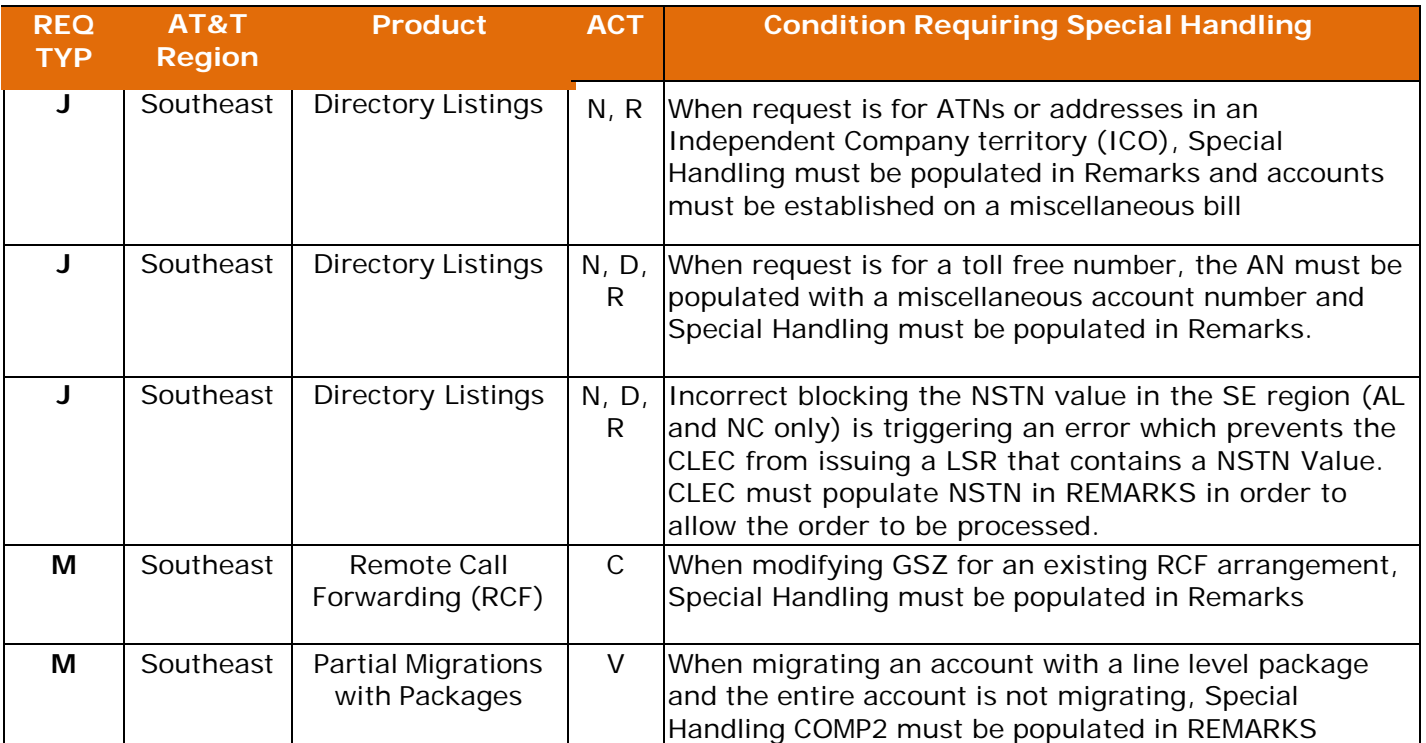

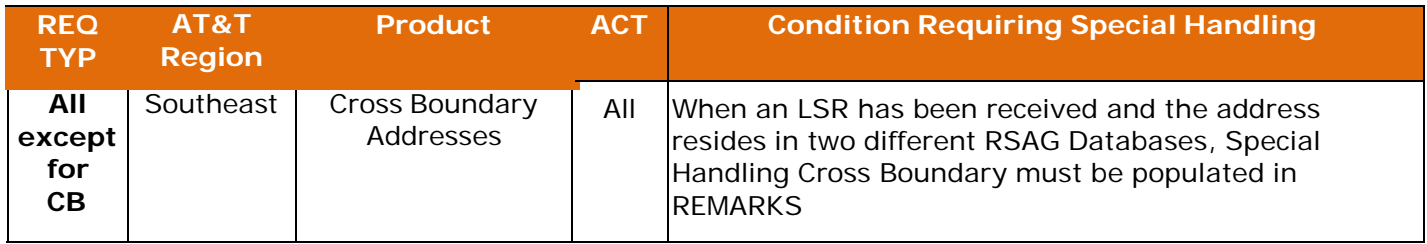